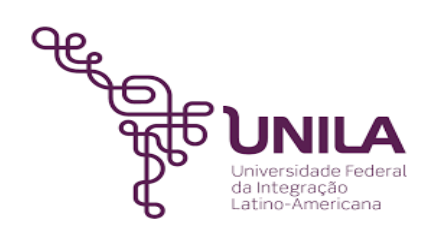

# **DETALHAMENTO DAS ATIVIDADES DO SUBPROCESSO - DAS**

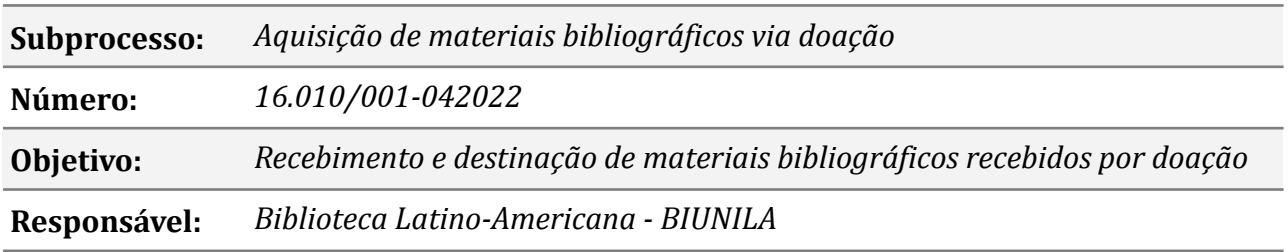

#### **Atores**

*BIUNILA Biblioteca Latino-Americana DABIUNILA: Divisão Administrativa da Biblioteca Demandante: Público Externo*

#### **Atividades do subprocesso**

#### *1.* **Receber a doação**

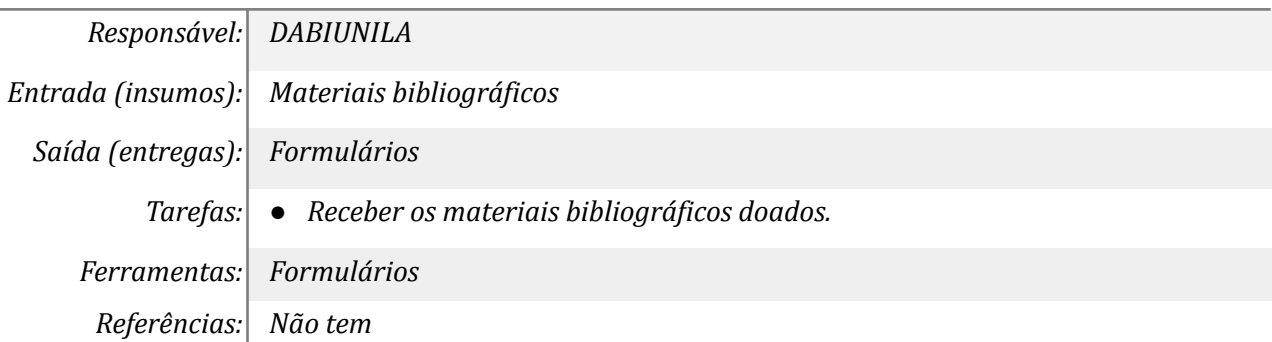

#### *2.* **Preencher os termos de doação**

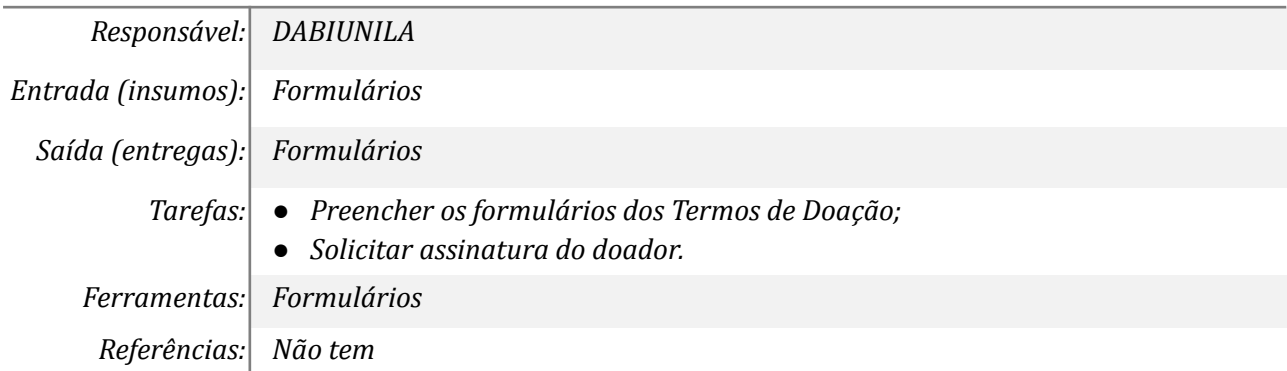

### *3.* **Realizar a triagem dos materiais - PDC**

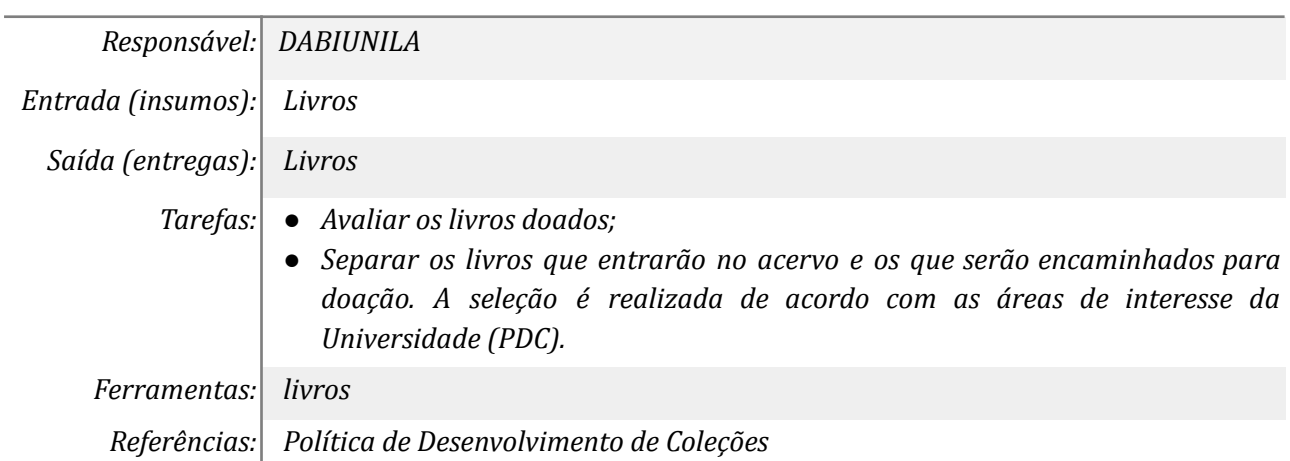

### **4. Enviar livros não selecionados para alunos/ ou outra instituição**

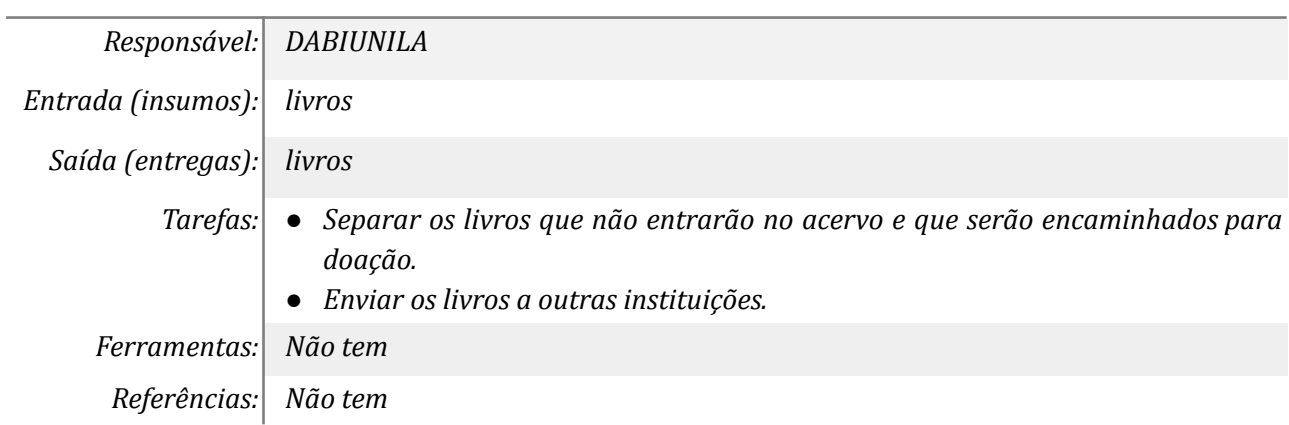

#### *5.* **Receber livros não selecionados**

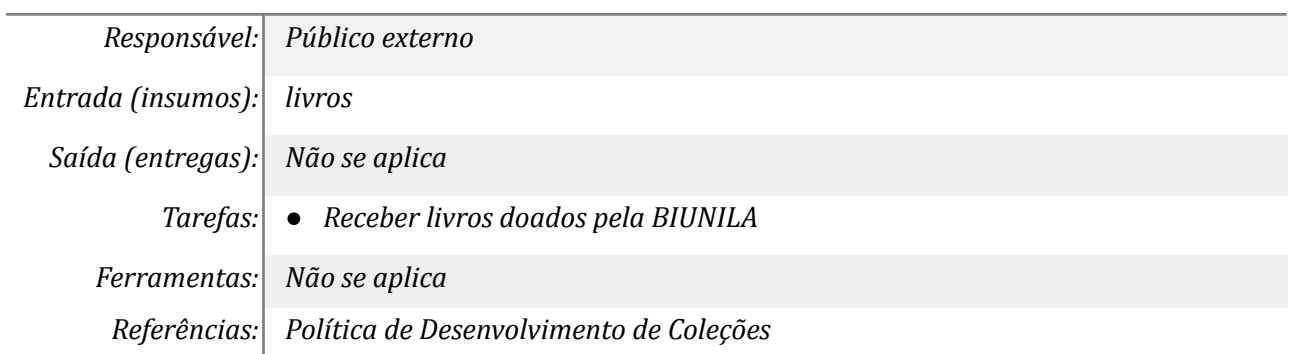

## *6.* **Incluir títulos recebidos na planilha de controle**

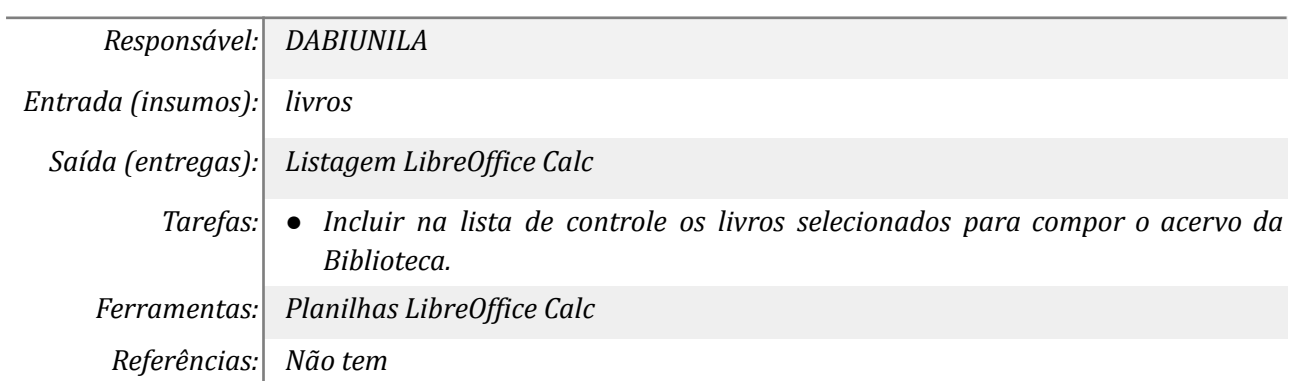

### *7.* **Enviar livros selecionados para o Setor de Catalogação**

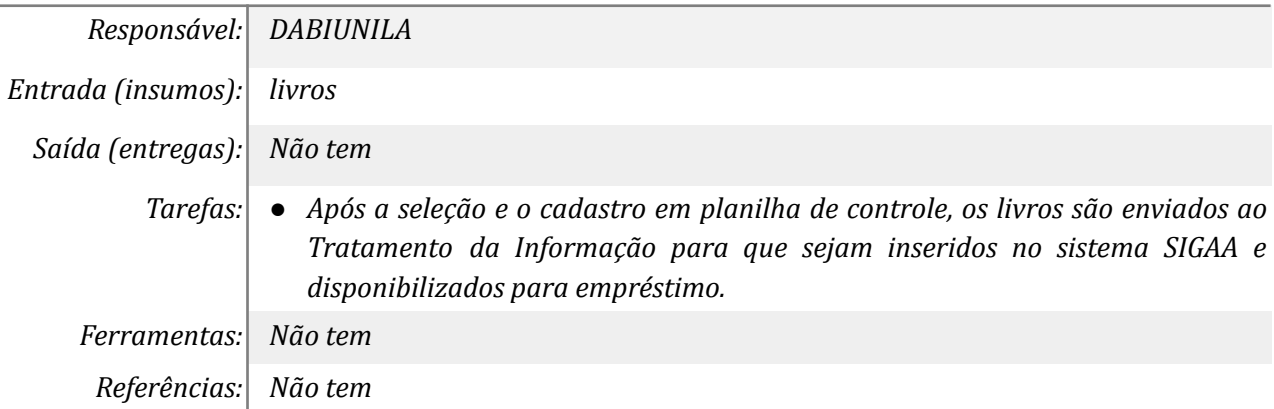

#### *8.* **Arquivar Termo de Doação**

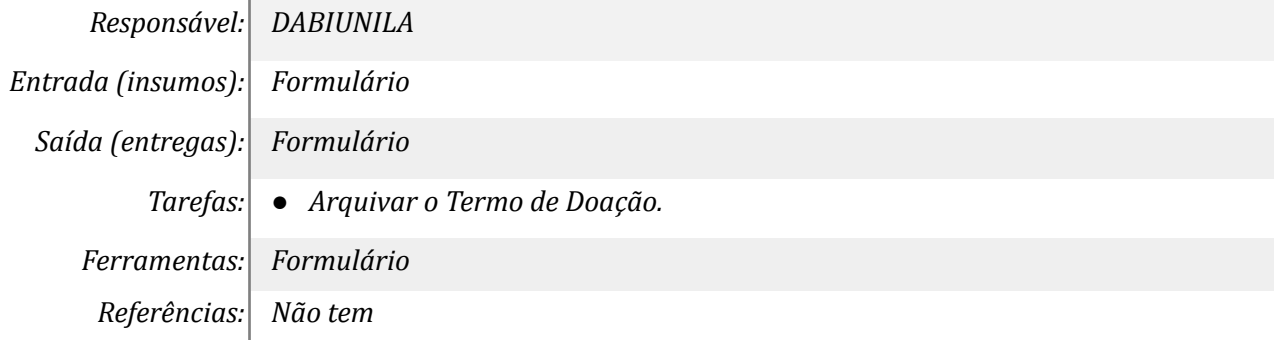

#### **Mapa do Subprocesso**

*Mapa disponível no Portal de Processos da UNILA (inserir link neste local)*

## **Outras Informações**

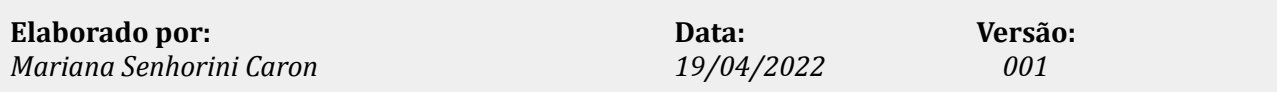